**VANDESLUIS\_COMMD1\_TARGETS\_GROUP\_3\_DN**

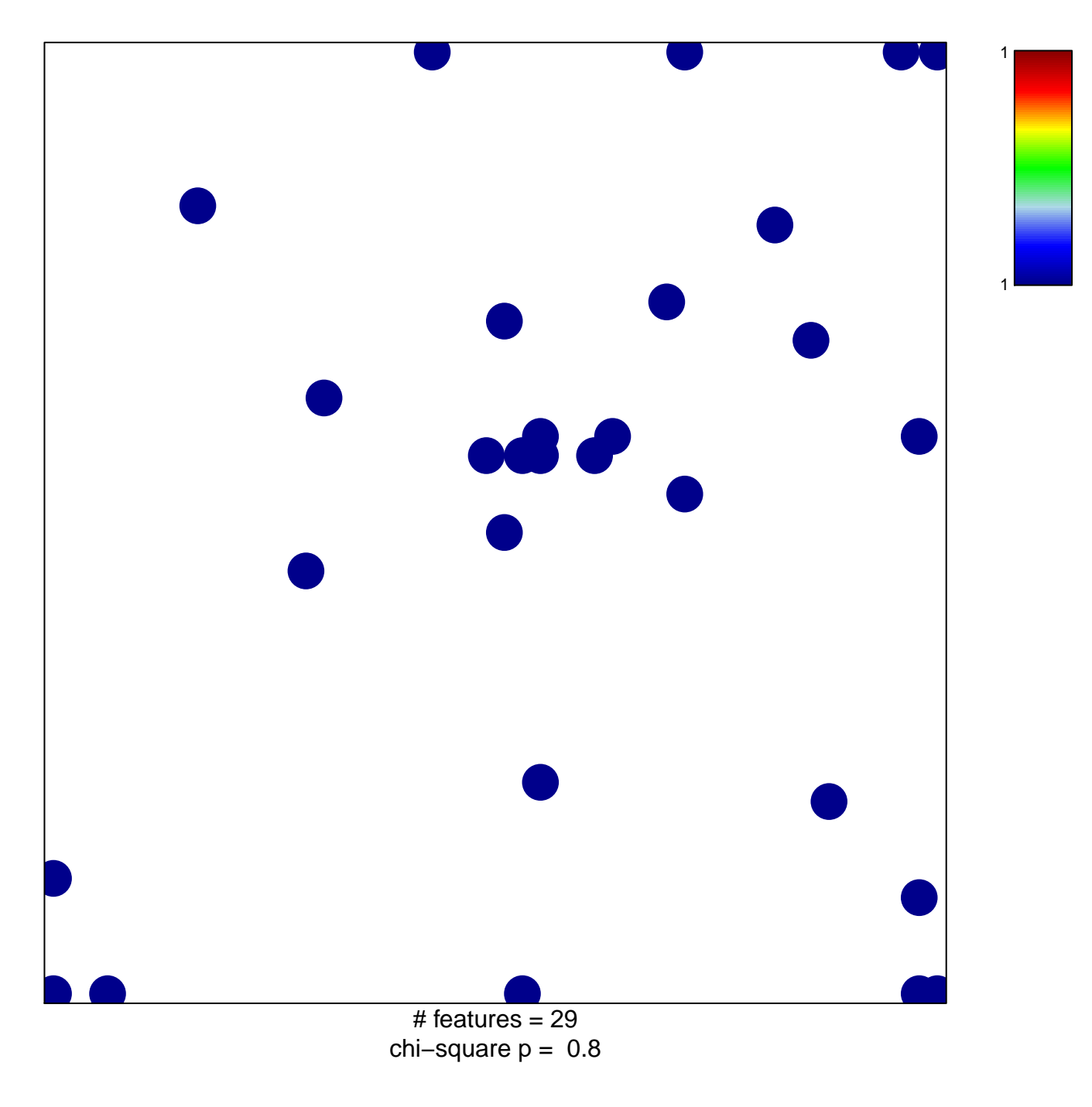

## **VANDESLUIS\_COMMD1\_TARGETS\_GROUP\_3\_DN**

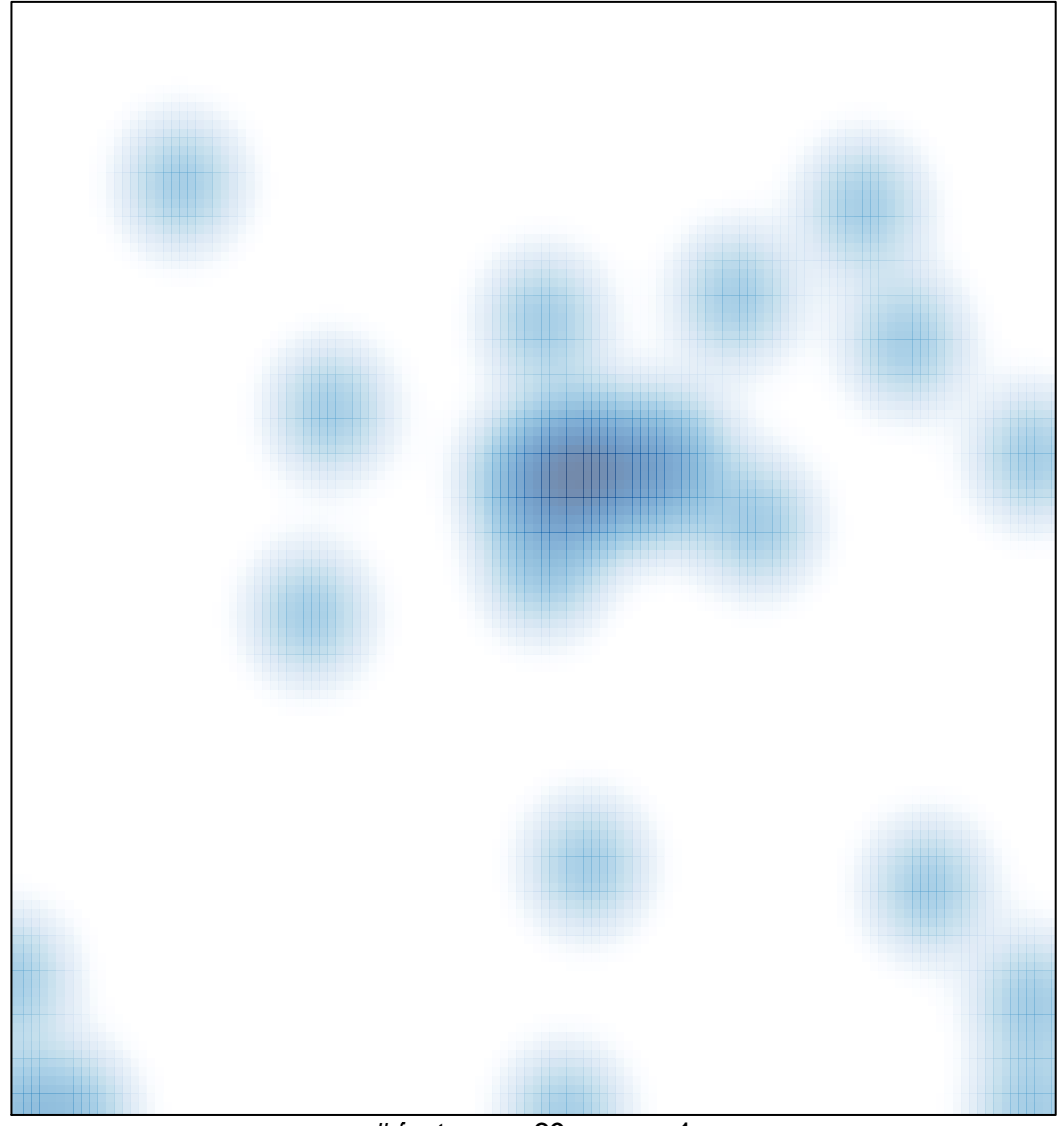

# features =  $29$ , max = 1